From: dopmannouncement

**Sent:** Thursday, December 29, 2016 3:00 PM **To:** DOPM All Users <DOPMAllUsers@uabmc.edu>

Subject: Computer Tip of the Week - How to surf the Internet safely

# How to surf the Internet safely

Brought to you by Biodoumoye Bokolo (pronounced "Beo") - one of the Student Techs in MT-111

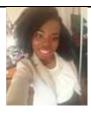

### SITUATION:

I need things off the internet, but how can I be smart and safe about it?

I don't want to click the wrong link, an ad or a possible phishing site while using search engines such as Bing and Google.

### **SOLUTION:**

When searching the web (using Google or Bing as a search engine for example), the first result on the search is not always the best especially if they have the word "Ad" written before them.

- 1. Do not always click the first result from the search result.
- 2. Do not click any result with the word "Ad" before the link.
- 3. Look out for the link that has a relationship with the search.

# Examples:

# Business Degrees Online - Business school Ad Phoenix.edu

Find coursework that evolves with **business**. **University** of Phoenix®. phoenix.edu has been visited by 10K+ users in the past month

The first and the second links has nothing to do with W2 forms but the next link is more related to W2 forms than the first 2 search results.

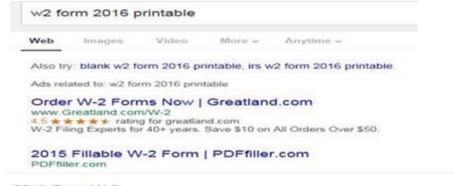

## 2016 Form W-2

www.irs.gov/pub/irs-pdf/fw2.pdf

print and file Copy A downloaded from this website with the SSA; a . penalty. ... Form. W-2. Wage and Tax Statement. 2016. Copy A For Social Security Administration —

Was this helpful? Do you have suggestions for a future Tip of the Week? Do you have any other comments?

Let us know at <a href="mailto:dopmHelp@uabmc.edu">dopmHelp@uabmc.edu</a>

To see an archive of past Tips of the Week: <a href="http://www.uab.edu/medicine/dopm/help/totw">http://www.uab.edu/medicine/dopm/help/totw</a>